**Programming Language (630203) Fall 2010/2011 – Lecture Notes # 12** 

## **Nested Control Structures**

```
1. What does the following program print? 
                #include <iostream> 
                #include <iomanip> 
                using namespace std; 
                int main() 
                { 
                    for ( int r = 1; r \le 12; r++ ) {
                          for ( int c = 1; c \le 12; c++ )
                              cout << setw(4) << r*c; 
                           cout << endl; 
                     } 
                     return 0; 
                } 
   Answer: 
                   ことはありのひめり
                       8
                                                         40
                      1 ផ
                  10
                                                 80
                                                         ЙΜ
                                   55<br>60
                           33
                               44
                                        66
                                                88
                                                     99
                                                        110
                               48
                                        72
                                            84
                                                 96
                                                    108
                                                        12012
                      24
                           36
                 ress any key to continue
```
**2. What does the following program print?** 

```
#include <iostream> 
#include <iomanip> 
using namespace std; 
int main() 
{ 
   for ( int r = 1; r \le 12; r++ ) {
        for ( int c = 1; c \le 12; c++ )
          { 
            cout << setw(4) << r*c; 
            if (c > r) 
                 break; 
 } 
         cout << endl; 
    } 
    return 0; 
}
```
**Answer**:

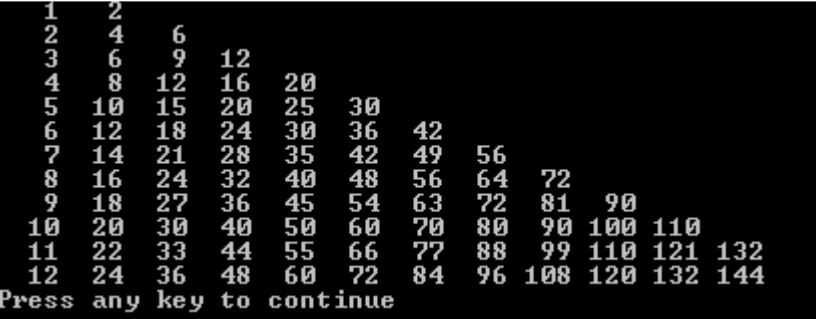

**3. What does the following program print?** 

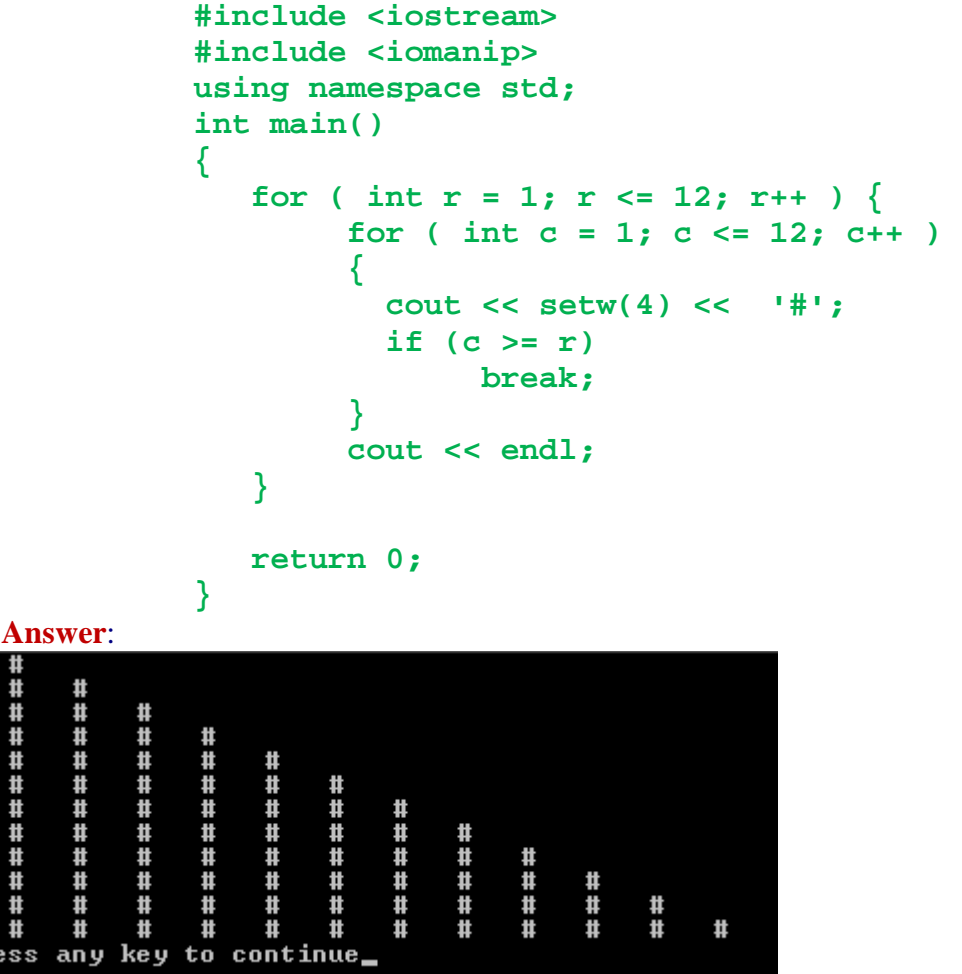

**4. What does the following program print?** 

 ${\bf Pr}$ 

```
#include <iostream> 
using namespace std; 
int main() 
{ 
    int row = 10, column; 
    while ( row >= 1 ) { 
       column = 1; 
       while ( column <= 10 ) {
```

```
 cout << (row % 2 ? "<" : ">"); 
            ++column; 
        } 
        --row; 
        cout << endl; 
     } 
    return 0; 
}
```
**Answer** 

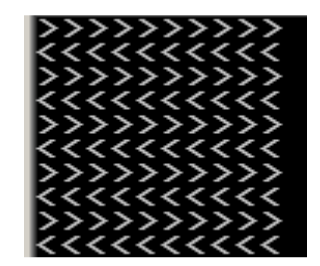

```
5. What does the following program print? 
               #include <iostream> 
               using namespace std; 
               int main() 
               { 
                  for ( int i = 1; i <= 5; i++ ) {
                        for ( int j = 1; j \leq 3; j^{++} ) {
                              for ( int k = 1; k \le 4; k++ )
                                 cout << '*'; 
                           cout << endl; 
                   } 
                         cout << endl; 
                   } 
                   return 0; 
               }
```
**Answer** 

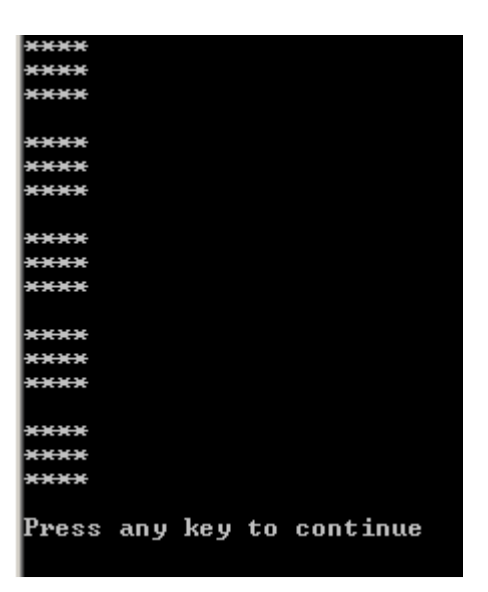